# CS3383 Unit 2: Greedy. Lecture 1. Minimum Spanning Trees

David Bremner

February 12, 2024

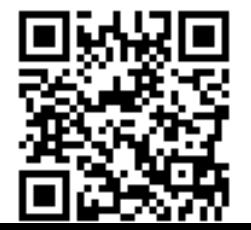

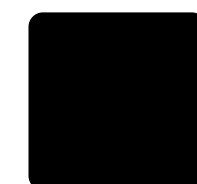

#### [Greedy](#page-3-0) [Minimum Spanning Tree](#page-3-0) [MST Algorithms](#page-6-0)

#### [Greedy](#page-3-0) [Minimum Spanning Tree](#page-3-0) [MST Algorithms](#page-6-0)

## <span id="page-3-0"></span>Minimum spanning tree

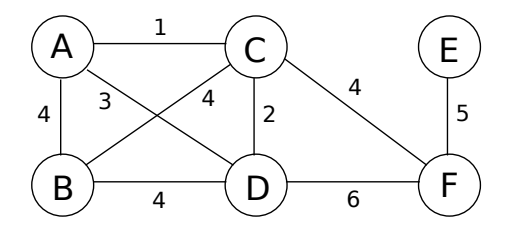

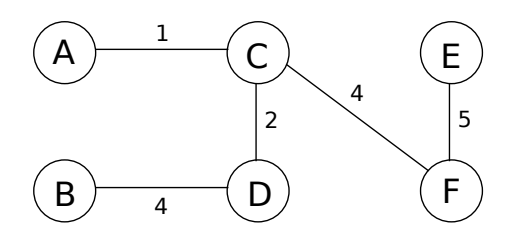

### Minimum Spanning Tree Given  $G = (V, E), w : E \rightarrow \mathbb{R}$ , a minimum spanning tree  $T$  is a spanning tree (i.e. connecting all vertices) that minimizes

 $\mathrm{cost}(T) = \sum_{e \in T} w(e)$ 

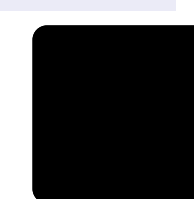

## **Cut Property**

#### Lemma

Let T be a minimum spanning tree,  $X \subset T$  s.t. X does not connect  $(S, V - S)$ . Let e be the lightest edge from S to  $V - S$ .  $X \cup e$  is part of some MST.

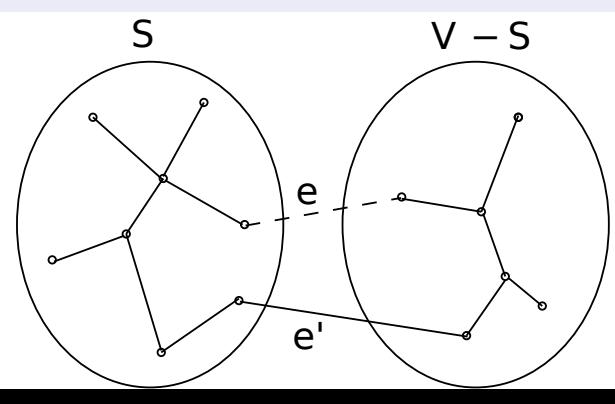

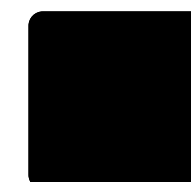

## **Cut Property**

#### Lemma

Let T be a minimum spanning tree,  $X \subset T$  s.t. X does not connect  $(S, V - S)$ . Let e be the lightest edge from S to  $V - S$ .  $X \cup e$  is part of some MST.

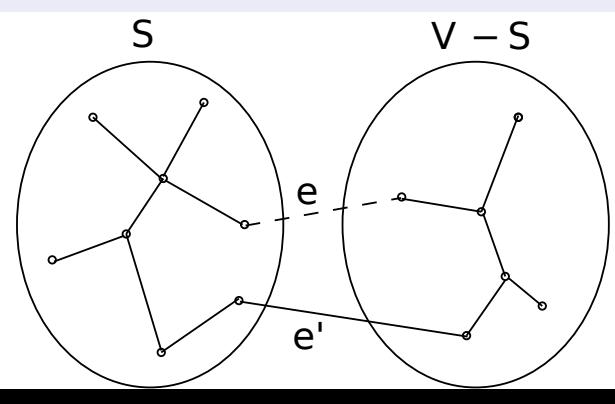

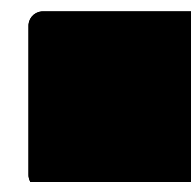

### <span id="page-6-0"></span>Greedy Algorithms in General

### Discrete Optimization Problems

- ▶ solution defined by a sequence of choices
- ▶ solutions are ranked from best to worst

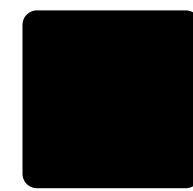

## Greedy Algorithms in General

### Discrete Optimization Problems

- ▶ solution defined by a sequence of choices
- ▶ solutions are ranked from best to worst

### Greedy Design Strategy

- ▶ Each choice leaves one smaller subproblem
- ▶ Prove that ∃ an optimal solution that makes the greedy choice
- $\triangleright$  Show that the greedy choice, combined with an opt. sol. to subproblem, yields opt. sol. to the original problem.

### **Generic MST**

 $X \leftarrow \{\}$ while  $|X| < |V| - 1$  do Choose S s.t. X does not connect  $(S, V - S)$ Add the lightest crossing edge to  $X$ end while

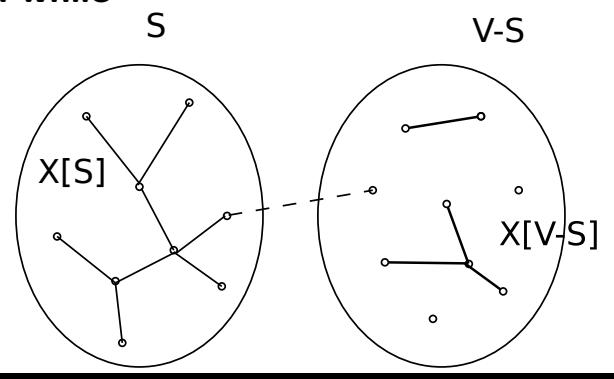

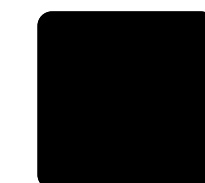

### **Generic MST**

 $X \leftarrow \{\}$ while  $|X| < |V| - 1$  do Choose S s.t. X does not connect  $(S, V - S)$ Add the lightest crossing edge to  $X$ end while

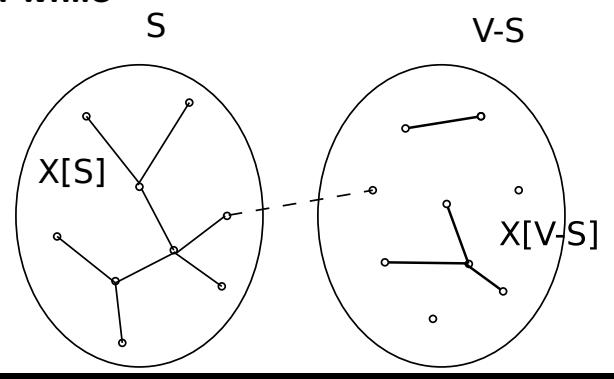

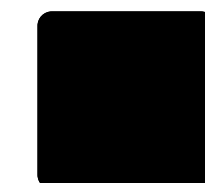

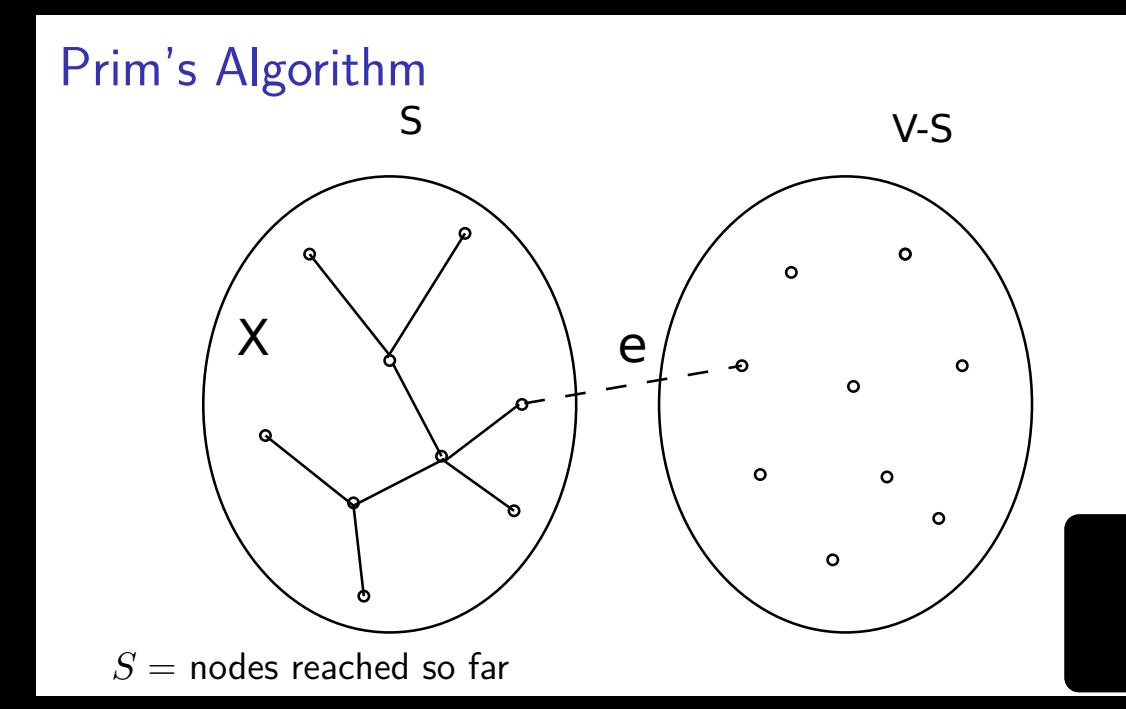

# Prim's Algorithm

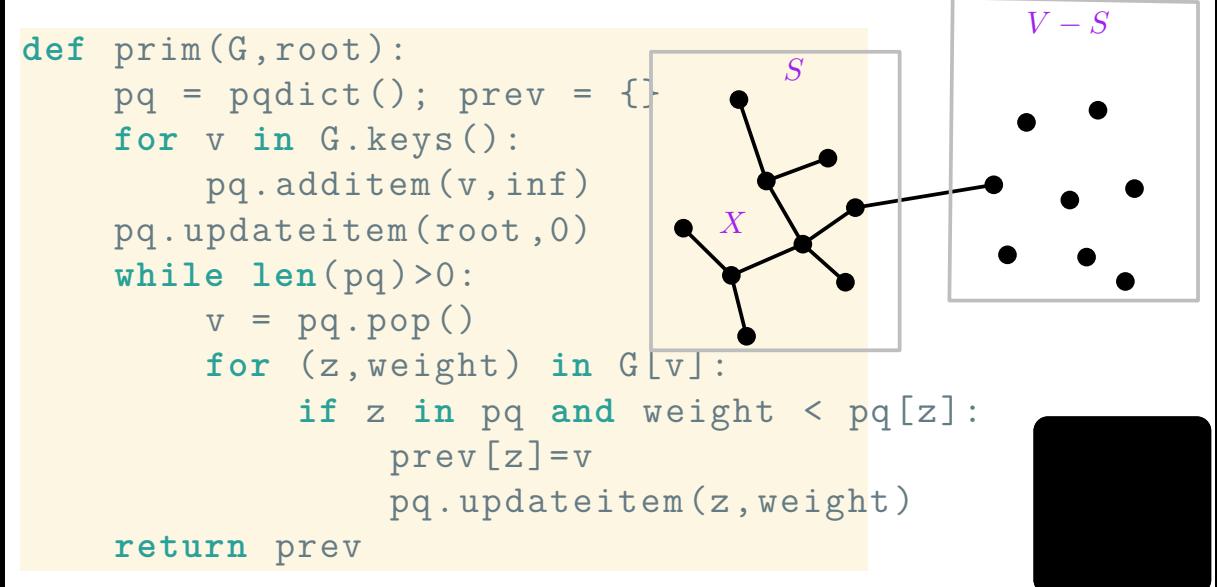

# Prim's Algorithm

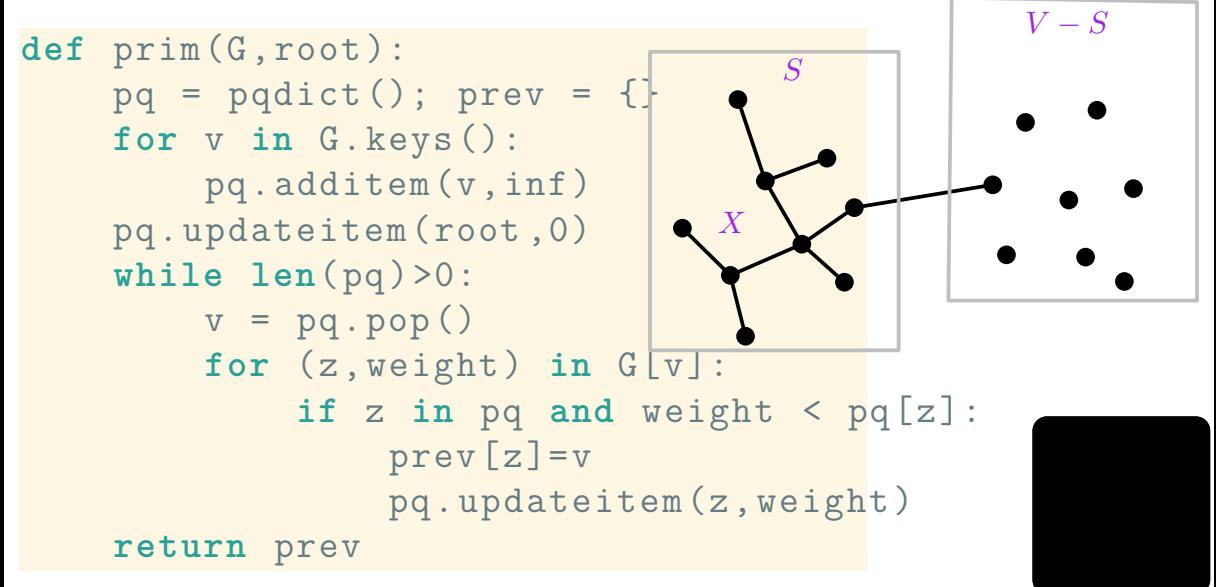

### Prim example

B

4

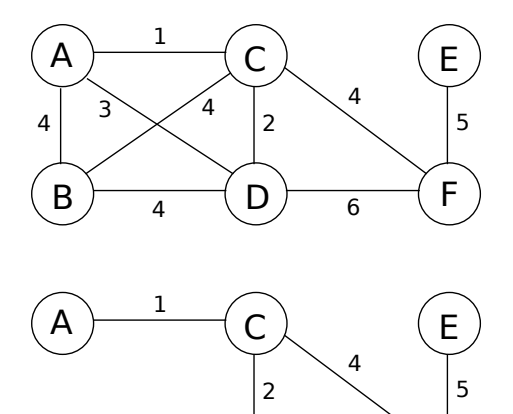

D

F

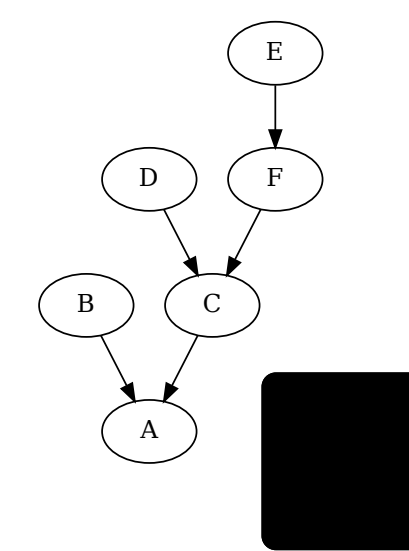

# source for data https://raw.githubusercontent.com

```
from math import inf
from prim import prim ,as_dot
import sys
def as_dot(T):
     print("digraph<sub>||</sub>G<sub>||</sub><sup>("</sup>)
     for v in T.keys ():
           print (\sqrt[n]{t} : d)_{|\cdot|} > \frac{1}{t} : d, format (v, T[v])print("}")
def total_dist(T,D):
     sum = 0
     for v in T.keys ():
```

```
sum += D[y] [T[y]]return sum
edges = [[0 ,1 ,81.5865] ,
     [1, 2, 82.5435],
     [2 ,3 ,67.9046] ,
     [3 ,4 ,64.1961] ,
     [4 ,5 ,253.6179] ,
     [5 ,6 ,113.4832] ,
     [1 ,6 ,89.886] ,
     [0 ,9 ,252.6349] ,
     [0 ,36 ,338.7641] ,
     [1 ,7 ,73.8749] ,
     [5 ,8 ,208.4023] ,
```
[5 ,25 ,123.7738] , [7 ,8 ,169.7241] , [8 ,20 ,196.889] , [8 ,23 ,173.2129] , [8 ,35 ,160.5986] , [9 ,35 ,118.3903] , [10 ,11 ,261.9837] , [10 ,33 ,185.8489] , [10 ,36 ,219.6409] , [36 ,9 ,349.2051] , [11 ,13 ,209.3103] , [12 ,13 ,95.6952] , [12 ,17 ,232.2036] , [13 ,14 ,285.0276] , [14 ,15 ,129.7066] ,

[14 ,16 ,187.3142] , [15 ,21 ,298.9509] , [16 ,17 ,130.5206] , [17 ,18 ,137.4058] , [18 ,19 ,165.1677] , [19 ,35 ,130.2419] , [20 ,19 ,84.6042] , [20 ,23 ,181.5531] , [20 ,29 ,332.0392] , [21 ,22 ,125.4547] , [22 ,20 ,337.2769] , [23 ,24 ,165.3347] , [24 ,25 ,180.6815] , [26 ,23 ,66.4409] , [26 ,30 ,112.0243] ,

[27 ,29 ,54.7012] , [27 ,31 ,174.6213] , [28 ,31 ,92.6074] , [28 ,25 ,154.9616] , [29 ,30 ,177.6956] , [30 ,27 ,73.2377] , [31 ,32 ,189.1641] , [32 ,25 ,166.7202] , [33 ,11 ,91.1888] , [33 ,34 ,199.7968] , [34 ,12 ,202.7576] , [34 ,18 ,171.3123] , [34 ,35 ,161.2244] , [34 ,9 ,138.7795]

]

```
Graph = { i : [] for j in range(0, 37) }Dist = [ [ inf for j in range(37) ] for i in range(37) ]
for edge in edges:
    (a, b, dist) = edgeDist[a][b] = Dist[b][a] = distGraph [a]. append ((b, dist))
    Graph [b]. append ((a, dist))
T = prim (Graph, 36)
as dot(T)print(total_dist(T,Dist),file=sys.stderr)
```